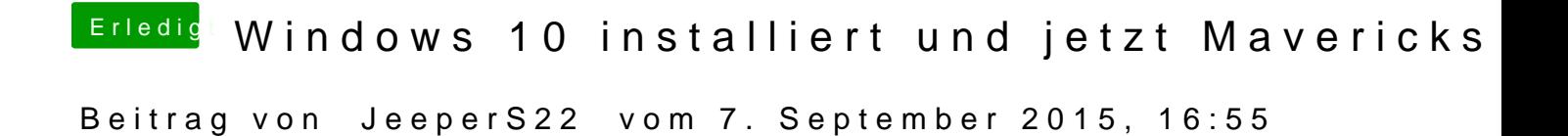

Habe ich. Meine Frage hat es leider nicht beantwortet. Deswegen hatte ich j

Gesendet von meinem iPhone mit Tapatalk